# Uso de Rotinas StarPU em Simulação de Secagem de Grãos\*

#### Hígor Uélinton da Silva, Claudio Schepke

 ${}^{1}$ Ciência da Computação – Universidade Federal do Pampa (UNIPAMPA) Alegrete – RS – Brazil

{higorsilva.aluno,claudioschepke}@unipampa.edu.br

*Resumo. O foco deste trabalho e achar um modo para acelerar o tempo de ´ processamento de uma aplicac¸ao de simulac¸ ˜ ao de secagem de gr ˜ aos utilizando ˜ uma abordagem orientada a tarefas. Para tal, optou-se pelo uso da interface de programac¸ao paralela StarPU. Como resultados obtidos foi poss ˜ ´ıvel gerado um*  $c$ ódigo paralelo, mas redução no tempo de execução.

## 1. Introdução

A secagem é um processo feito para retirar a umidade de um material na produção de alimentos. A secagem do grão consiste na remoção da umidade do núcleo até que o teor de umidade seguro seja geralmente  $12-14\%$  em base úmida [Bala 2017].

Existem alguns tipos de secadores artificiais que são usados na produção de grãos. Entre eles está o silo de secagem. O silo de secagem é uma estrutura cilíndrica com piso perfurado, preenchido por um espalhador de grãos, uma unidade de ventilação quente e recursos para varrer e descarregar os graos sob o piso.A ventoinha do aquecedor inicia ˜ quando os grãos são colocados dentro do silo e, desde que não atinja o menor teor de umidade médio dos grãos, o processo não termina [Krokida et al. 2006]. Todo esse processo de secagem em leito fixo apresenta diferentes zonas de secagem: camada seca, camada de secagem e camada úmida, que devem ser consideradas para determinar o período de secagem. A zona seca está localizada no fundo da caixa e é a primeira camada a ser seca. O processo termina quando a zona úmida seca.

Na formulação matemática do problema usou-se a lei de Darcy na parte porosa e Navier-Stokes na parte aberta [Cornelissen 2016]. Deve-se levar em consideração a mudança abrupta no fluxo livre e meio poroso, criando uma zona de transição.

Um esquema Dinâmico de Fluídos Computacional foi implementado em FOR-TRAN usando o método de Volumes Finitos para simular e computar as soluções numéricas [de Oliveira 2020]. Esse tipo de aplicação demanda muito tempo de execução para qualquer simulação simples. Para reduzir esse tempo à um tempo aceitável, explorase a simultaneidade das instruções em arquiteturas multicore [Silva et al. 2021].

O presente trabalho tem como objetivo obter um melhor desempenho da aplicação, contribuindo para a redução do seu tempo de execução. Além disso, uma solução melhor permite o cálculo com malhas maiores, isto é, que particionam o domínio de maneira mais fina. Nesse caso, há uma carga de trabalho computacional mais alta, mas o fornecimento de uma simulação mais precisa. Para atingir esse objetivo, adota-se estratégias de paralelização para criar uma versão da aplicação que roda em multicore e explora seus recursos computacionais.

<sup>\*</sup>Bolsista PROBITI/FAPERGS 2021/2022

### 2. StarPU

StarPU é uma interface baseada no paradigma de programação paralela orientada a tarefas para arquiteturas híbridas. "Ao invés de lidar com problemas de mais baixo-nível, programadores podem se concentrar nos problemas do algoritmo!" [StarPU 2018]. A interface oferece tanto implementações em CPU como em GPU. Para programação em GPU ela fornece suporte as interfaces CUDA e OpenCL. Está disponível em C/C++, mas possui algum suporte a FORTRAN, sendo esse nativo ou usando *marshalling wrappers* C.

O *runtime* da interface lida com: dependência de tarefas; *scheduling* heterogêneo otimizado; transferência de dados e replicação otimizada entre memória principal e memórias específicas; e comunicação em *cluster* otimizado.

#### 3. Metodologia

O código da aplicação, feito em FORTRAN, consiste em etapas de pré-processamento, iteração e pós-processamento [Silva et al. 2022]. Todas essas etapas são chamadas explicitamente na rotina principal. Na etapa de pré-processamento, os arquivos de configuração são lidos, os dados são alocados e as variáveis são inicializadas. A etapa iterativa consiste em um *loop* para o cálculo do pseudo-tempo. Nesse *loop* são chamadas as rotinas solve u e solve v para resolver a equação de momento, solve p para resolver a equação de continuidade, e  $s_0 \log z$  para resolver a equação de energia. No final do *loop*, a convergência é calculada e algumas variáveis são atualizadas. O pósprocessamento consiste na persistência, em arquivos, dos resultados físicos obtidos.

Um estudo de performance preliminar foi conduzido usando a ferramenta Perf. A Tabela 1 apresenta as rotinas que mais demandam tempo na execução da aplicação. As rotinas solve u, solve v, solve p, e solve z são essencialmente usadas para chamar outras rotinas, incluindo as que mais gastam tempo de execução como resv, resu, resz, upwind v e upwind u. O ambiente onde os testes foram executados é apresentado na Tabela 2.

Com base no estudo de performance, decidiu-se paralelizar as 4 rotinas,  $\text{solve\_u}$ , solve v, solve p, e solve z, que operam as  $3$  equações principais da aplicação, momento, continuidade e energia. Cada rotina foi transformada em 4 tarefas, e para

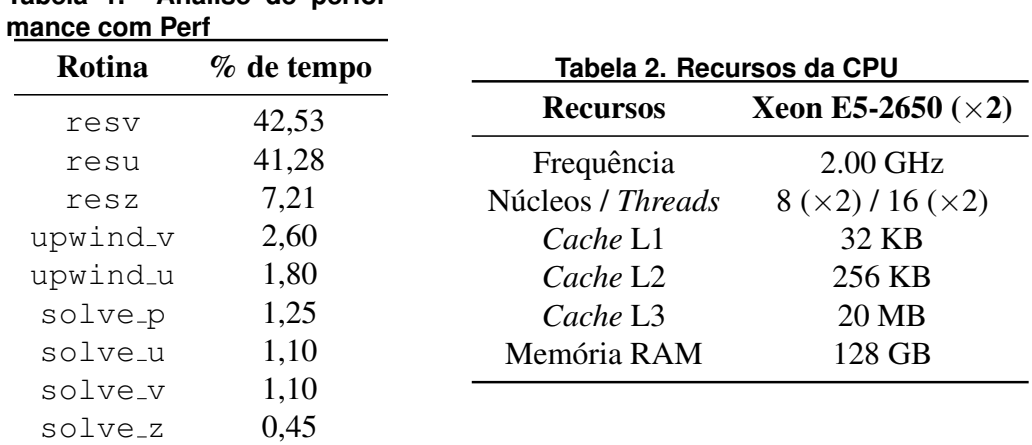

**Tabela 1. Analise de perfor- ´**

cada rotina criou-se um *codelet*. Codelets são estrutura do StarPU que armazenam as configurações das tarefas.

A interface não oferece tratamento dos dados de entrada das tarefas de forma automática. As matrizes de entrada cujos dados são alterados dentro das rotinas foram particionadas em 4 partes, divididas horizontalmente, para evitar conflitos de escrita e possibilitar a execução paralela. As matrizes não modificadas nas rotinas não precisaram sofrer particionamento. Com isso, as regiões onde cada tarefa trabalha precisam ser definidas. O controle dessas regiões é manual: linhas iniciais e finais são previamente calculadas para cada tarefa. A paralelização da rotina solve u é apresentada no Código 1.

 $C$ ódigo 1. Paralelizacão da rotina solve u com StarPU

```
|! Alocacao do codelet para rotina
2 \text{codelet} = \text{fstarpu codelet ALLOCATE}()
3 CALL fstarpu_codelet_add_cpu_func(codelet, C_FUNLOC(solve_U))
4
5 ! Definindo numero de buffers e adicionando as variaveis ao descritor
6 nbuffers = 7
7 DO i=1.4
  desc(i) = fstarpu_data\_descr_array_alloc(nbuffers)!feito o mesmo com: h_um_tau, h_vm_tau, h_pn
10 CALL fstarpu data descr_array_set(desc(i), 0, h_um, FSTARPU_R)
11 !feito o mesmo com: hp_vm_tau, h_residual_us
12 CALL fstarpu_data_descr_array_set(desc(i), 1,
     fstarpu_data_get_sub_data(hp_um_n_tau, 1, (/i-1/)), FSTARPU_RW)
13 ENDDO
14
15 !Resolucao do momento
16 DO i=1.4
17 CALL fstarpu insert task((/ codelet, FSTARPU DATA MODE ARRAY, desc(i)
     , C_LOC(nbuffers), C_NULL_PTR /))
18 ENDDO
19 CALL fstarpu_task_wait_for_all()
```
Após realizar o tratamento e avaliação dos dados de entrada das rotinas, os descritores de dados foram alocados e as tarefas puderam ser submetidas. Como escalonador das tarefas, lws foi utilizado. Após submeter todas as tarefas, um bloqueio/barreira foi criado. Esse bloqueio evita que erros sejam cometidos, como acesso indevido a dados com resultados incompletos e/ou invalidos. ´

Para medir o tempo de cada rotina foi utilizada a rotina cputtime. Foram realizadas 2000 medições para se obter uma média aritmética do tempo gasto em cada rotina. Com essas medições, também se calculou a variância e desvio padrão dos tempos obtidos.

#### 4. Resultados

Os resultados das rotinas paralelizadas não apresentaram redução de tempo de execução em relação a execução sequencial. Uma das rotinas paralelizadas chegou a ficar 20 vezes mais lenta, sendo a pior rotina em termos de paralelização. Todas essas medições se encontram na Tabela 3.

Os resultados preliminares, embora negativos, precisam ser melhor investigados. Até o momento, somente pode-se supor o motivo dos resultados não estarem bons. Um

| Rotina   Serial | $\sigma^2$                                                                                                    | $\sigma$ StarPU $\sigma^2$ |  |
|-----------------|----------------------------------------------------------------------------------------------------|----------------------------|--|
|                 | solve_u   $6,81.10^{-4}$ $1,55.10^{-9}$ $3,94.10^{-5}$   $2,77.10^{-3}$ $1,30.10^{-5}$ $3,61.10^{-3}$                                    |                            |  |
|                 | solve_v   $8,97.10^{-4}$ 2,17.10 <sup>-9</sup> 4,66.10 <sup>-5</sup>   2,97.10 <sup>-3</sup> 1,33.10 <sup>-5</sup> 3,65.10 <sup>-3</sup> |                            |  |
|                 | solve_p $3,44.10^{-5}$ 5,87.10 <sup>-12</sup> 2,42.10 <sup>-6</sup> 9,12.10 <sup>-4</sup> 8,56.10 <sup>-6</sup> 2,93.10 <sup>-3</sup>    |                            |  |
|                 | solve_z   $1,80.10^{-4}$ 5,31.10 <sup>-9</sup> 7,29.10 <sup>-5</sup>   3,62.10 <sup>-3</sup> 6,60.10 <sup>-6</sup> 2,57.10 <sup>-3</sup> |                            |  |

**Tabela 3. Performance: Tempo, em segundos, variância e desvio padrão da execução para malha 51x63** 

deles é o domínio do problema, onde os cálculos em um ponto da malha necessitam de suas vizinhanças, o que dificulta o particionamento dos dados, e consequentemente, na eficiência das tarefas. Como mencionado anteriormente, algumas matrizes não foram particionadas, tendo-se que controlar as regiões manualmente, podendo ocasionar uma carga de trabalho replicada, gerando custos extras desnecessários. O tamanho do domínio pode afetar o ganho de desempenho, sendo necessário mais testes com malhas maiores.

#### 5. Considerações Finais

Neste trabalho é apresentado uma aplicação de simulação de secagem de grãos. Aplicações deste tipo demandam de um tempo de processamento expressivo. Devido à isso, optou-se por realizar a paralelização da aplicação utilizando a interface StarPU com o intuito de explorar o paralelismo de tarefas.

Como sequência do trabalho, mais estudos sobre o domínio do problema devem ser empregados com o intuito de se obter uma melhor divisão dos dados e, assim, conseguir melhorar o desempenho na paralelização. Além disso, testes com malhas maiores deverão ser feitos.

#### **Referências**

Bala, B. K. (2017). *Drying and Storage of Cereal Grains*. Wesley Blackwell.

- Cornelissen, P. (2016). *Coupled free-flow and porous media flow: a numerical and experimental investigation*. PhD thesis, Faculty of Geosciences - Utrecht University.
- de Oliveira, D. P. (2020). Fluid Flow Through Porous Media with the One Domain Approach: A Simple Model for Grains Drying. Dissertação de mestrado, Universidade Federal do Pampa.
- Krokida, M., Marinos-Kouris, D., and Mujumdar, A. S. (2006). *Handbook of industrial drying. Rotary Drying*. Taylor & Francis Group.
- Silva, H. U., Lucca, N., Schepke, C., Oliveira, D. P., and Cruz, C. F. (2022). Parallel OpenMP and OpenACC Mixing Layer Simulation. In *Proceedings of Euromicro International Conference on Parallel, Distributed and Network-Based Processing*. IEEE.
- Silva, H. U., Schepke, C., Cruz, C. F., Oliveira, D. P., and Lucca, N. (2021). An Efficient Parallel Model for Coupled Open-Porous Medium Problem Applied to Grain Drying Processing. In *Proceedings of Latin America High Performance Computing Conference*.
- StarPU (2018). A Unified Runtime System for Heterogeneous Multicore Architectures. https://starpu.gitlabpages.inria.fr/.